# **Rajarshi Shahu Mahavidyalaya (Autonomous), Latur Department of Computer Science Curriculum Structure with effect from June, 2020**

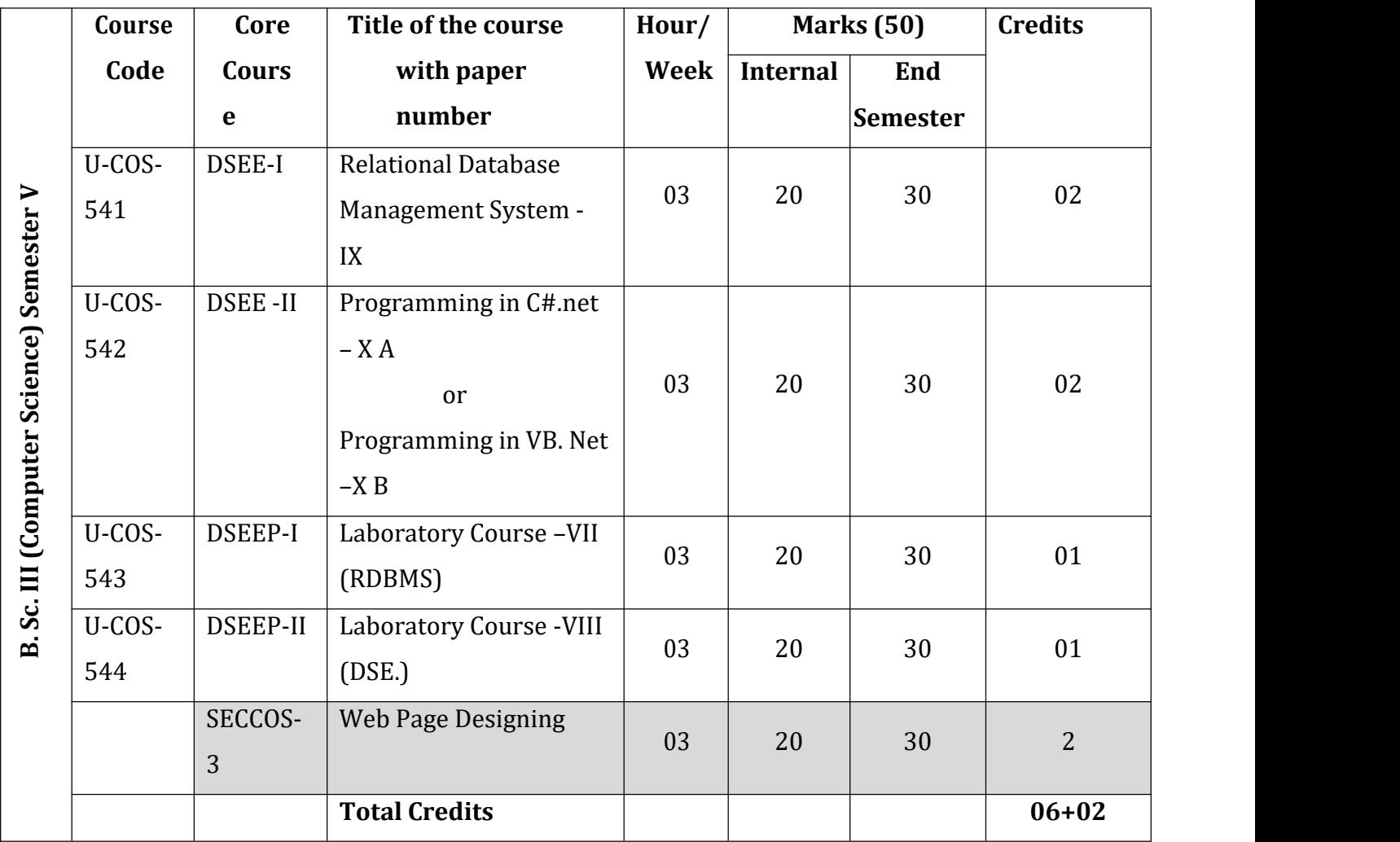

**Student Stay Hours: 15/Week**

# **Rajarshi Shahu Mahavidyalaya (Autonomous), Latur Department of Computer Science**

**Curriculum Structure with effect from June, 2020**

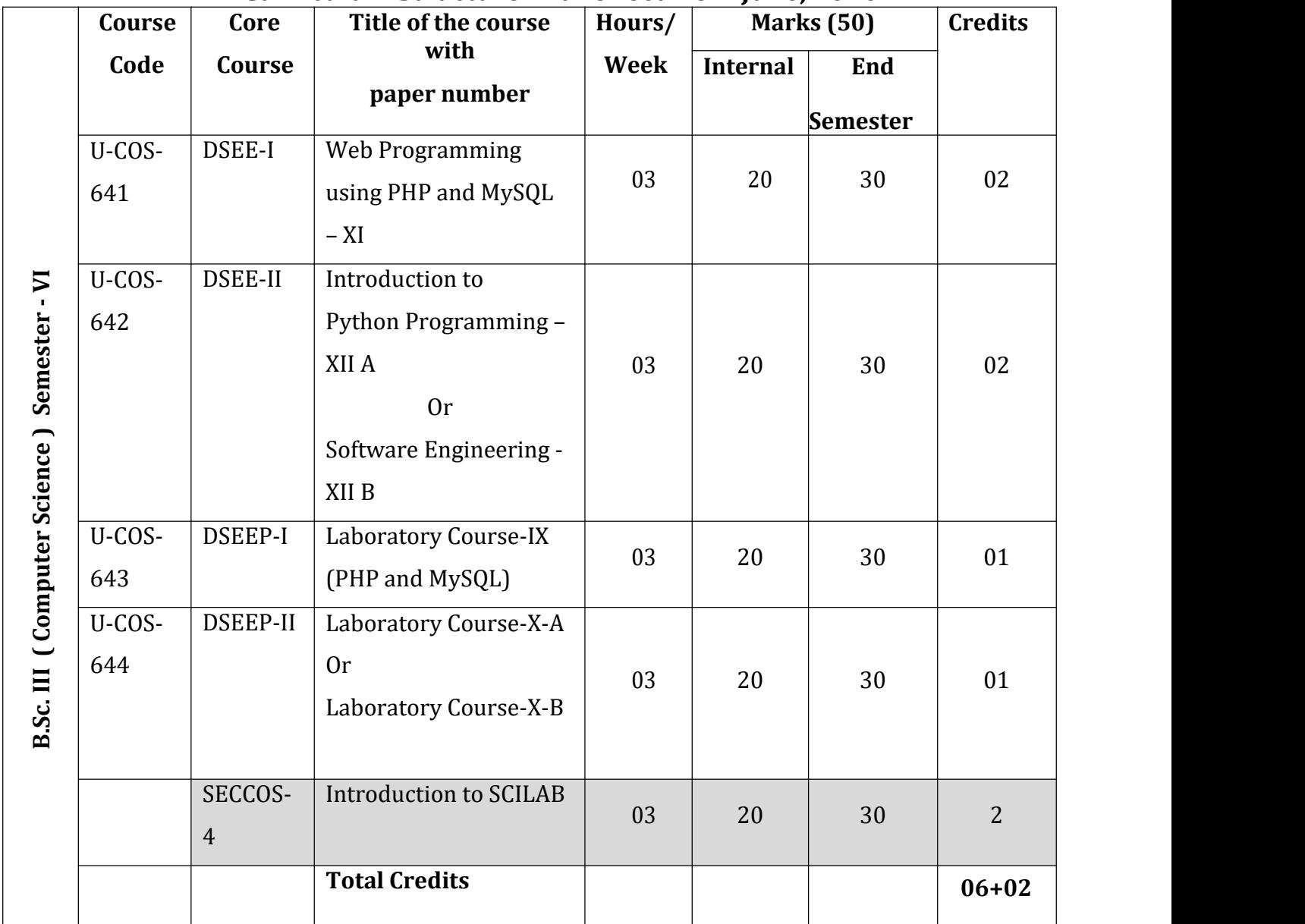

Student Stay Hours: 15/Week

# **. Sc. – III [Computer Science] Semester V**

# **Course: Relational Database Management System Course Code: U-COS-541 DSEE-I Paper- IX**

## **Teaching Hours: 45 Marks: 50**

### **Learning Objectives:**

- To design the tables in DBMS
- To write queries to get optimize outputs
- To store, retrieve and view the contents
- To generate report based on customized need

### **Course Outcomes:**

After successful completion of this course, students should be able to –

- Identify the information that is needed to design a database management system and Create conceptual and logical database designs for a business information problem.
- Construct a database management system that satisfies relational theory and provide users with database related queries, business forms, and business reports.
- Analyze the core terms, concepts, and tools of relational database management systems.

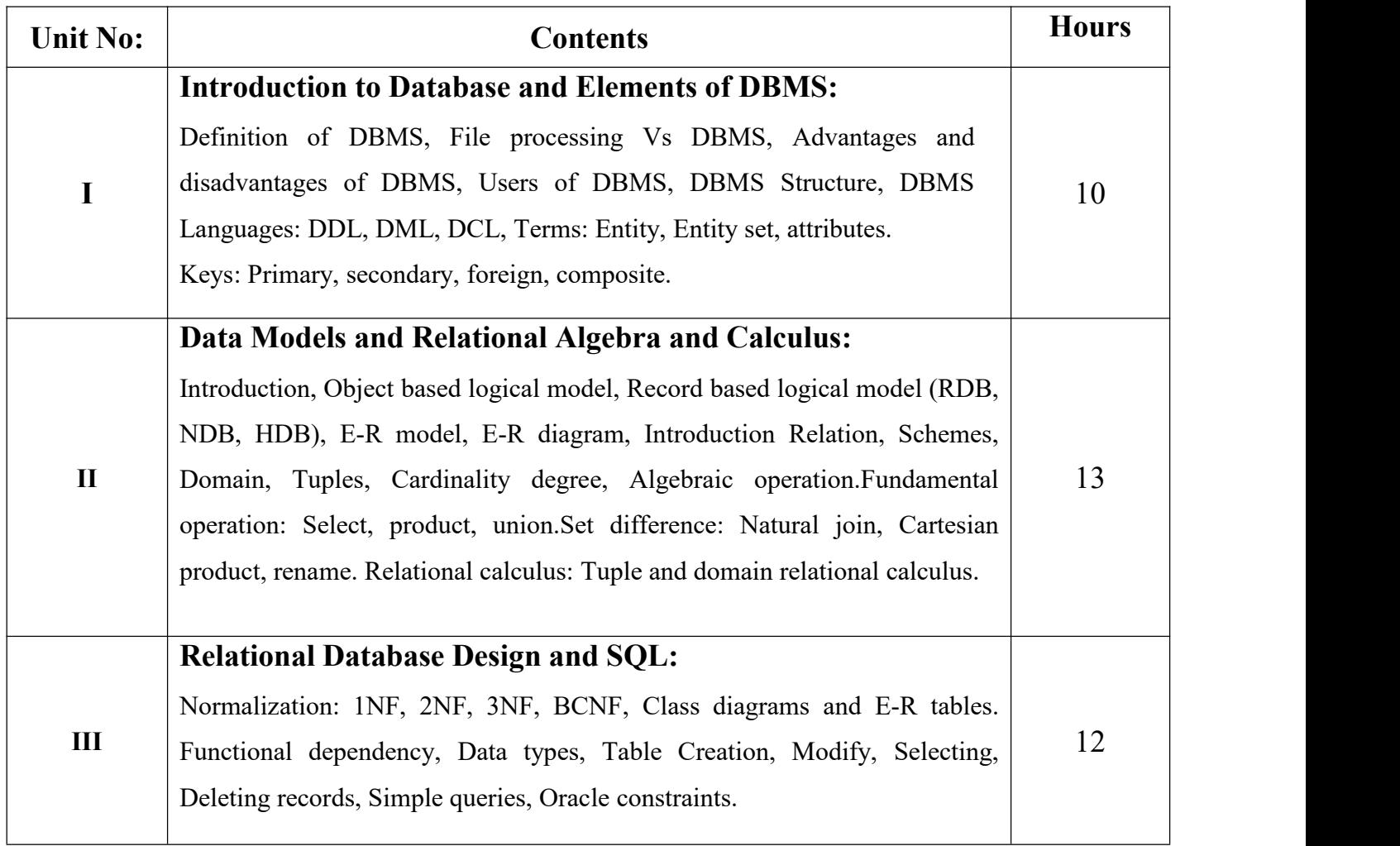

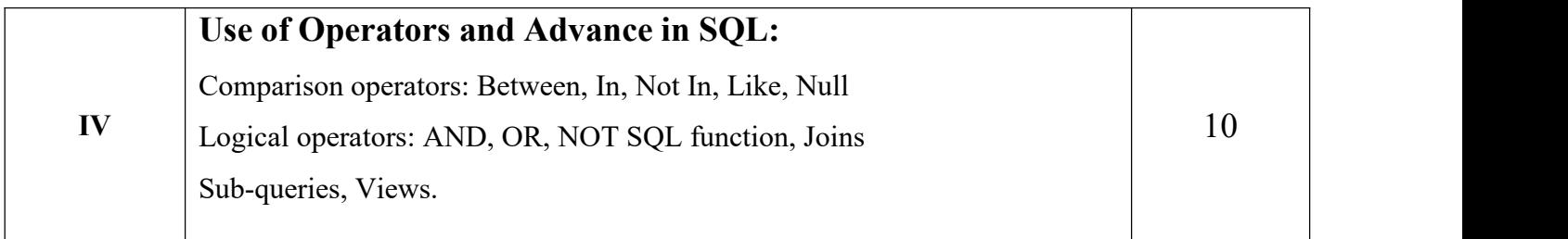

- 1. Database System Concepts by Abraham Silberschatz, Henry Korth, and S.Sudarshan.
- 2. Database Management Systems by Raghu Ramakrishnan.

# **B. Sc. – III [Computer Science] Semester V Course: Relational Database Management System [Laboratory Course] Course Code: U-COS-543 DSEEP-I Paper-VII**

## **Learning Objectives:**

- To design the tables in DBMS
- To write queries to get optimize outputs
- To store, retrieve and view the contents
- To generate report based on customized need

## **Course Outcomes:**

After successfully completion of this course, students should be able to  $-$ 

 Identify the information that is needed to design a database management system and

Create conceptual and logical database designs for a business information problem.

- Construct a database management system that satisfies relational theory and provides users with business queries, business forms, and business reports.
- $\bullet$  Analyze the core terms, concepts, and tools of relational database management systems.

# **Practical List:**

Create following tables and put proper constraints whenever required: Employee (eid, Name, Qualification, Dsg, Dept, DOJ, Experience) Accounts (eid, salary, DA, gross) Training (eid, domain, domain\_id, course, duration)

Insert data in the above tables. Solve the following queries using SQL.

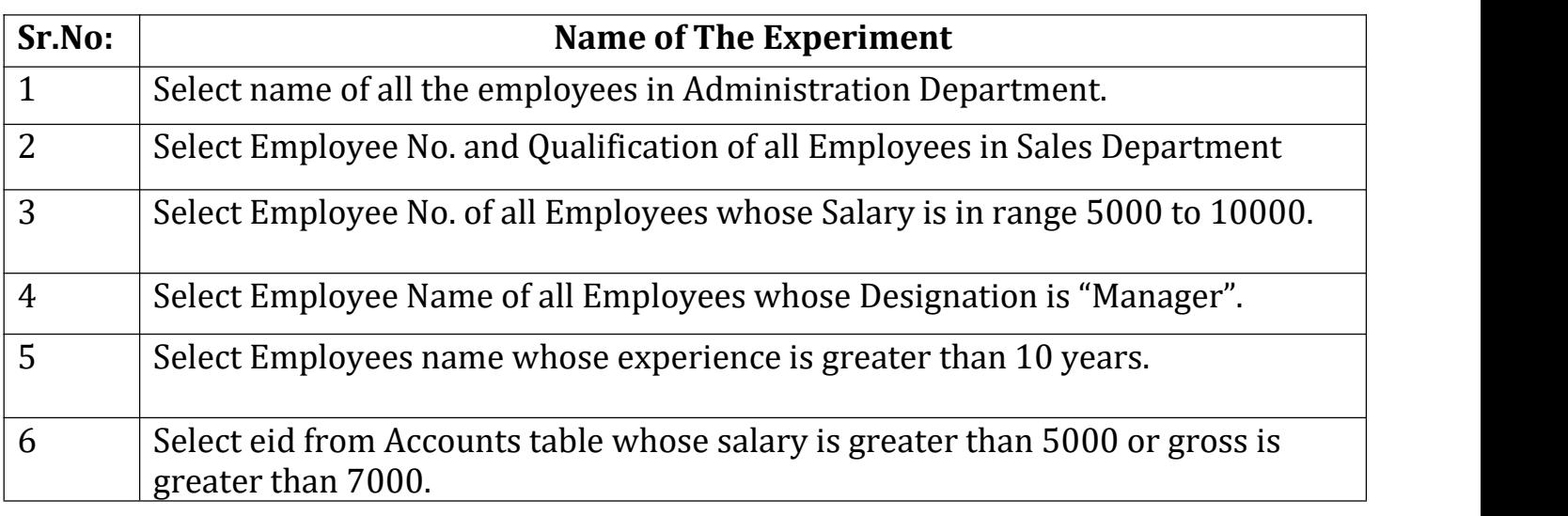

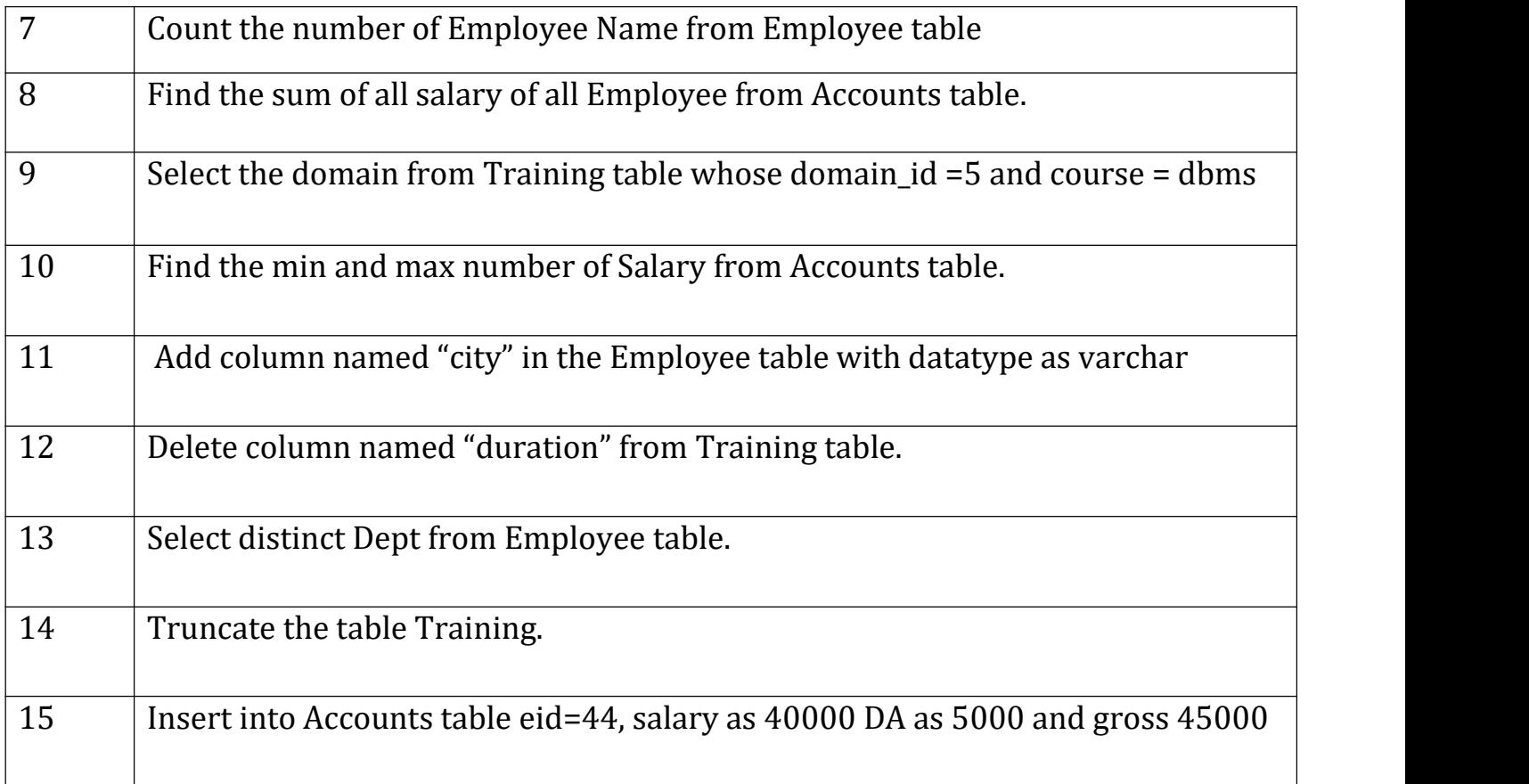

## **B. Sc. – III [Computer Science] Semester V Course: Programming in C#.net Course Code: U-COS-542 DSEE-II Paper-X A**

## **Teaching Hours: 45 Mark: 50**

## **Learning Objectives:**

- Working with Visual Studio
- Designing Forms and writing code
- To Create Database Connectivity

#### **Course Outcomes:**

After successful completion of this course, students should be able to -<br>• Handle Visual Studio.

- 
- Handle Visual Studio.<br>• Design form with menus, controls and write code.<br>• Work with Advance Controls
- 
- Connect Front End with Back End
- Perform DML Operation

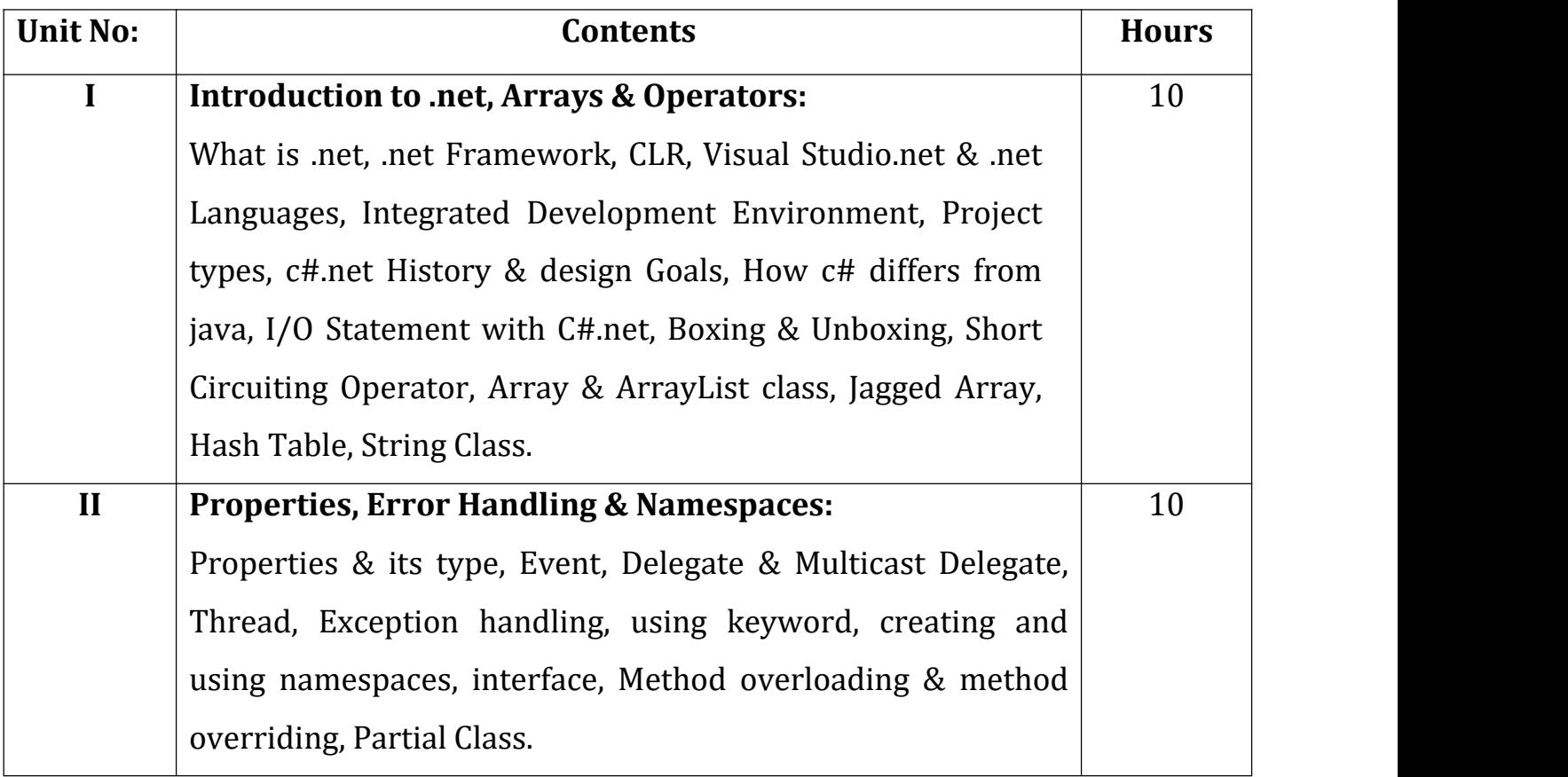

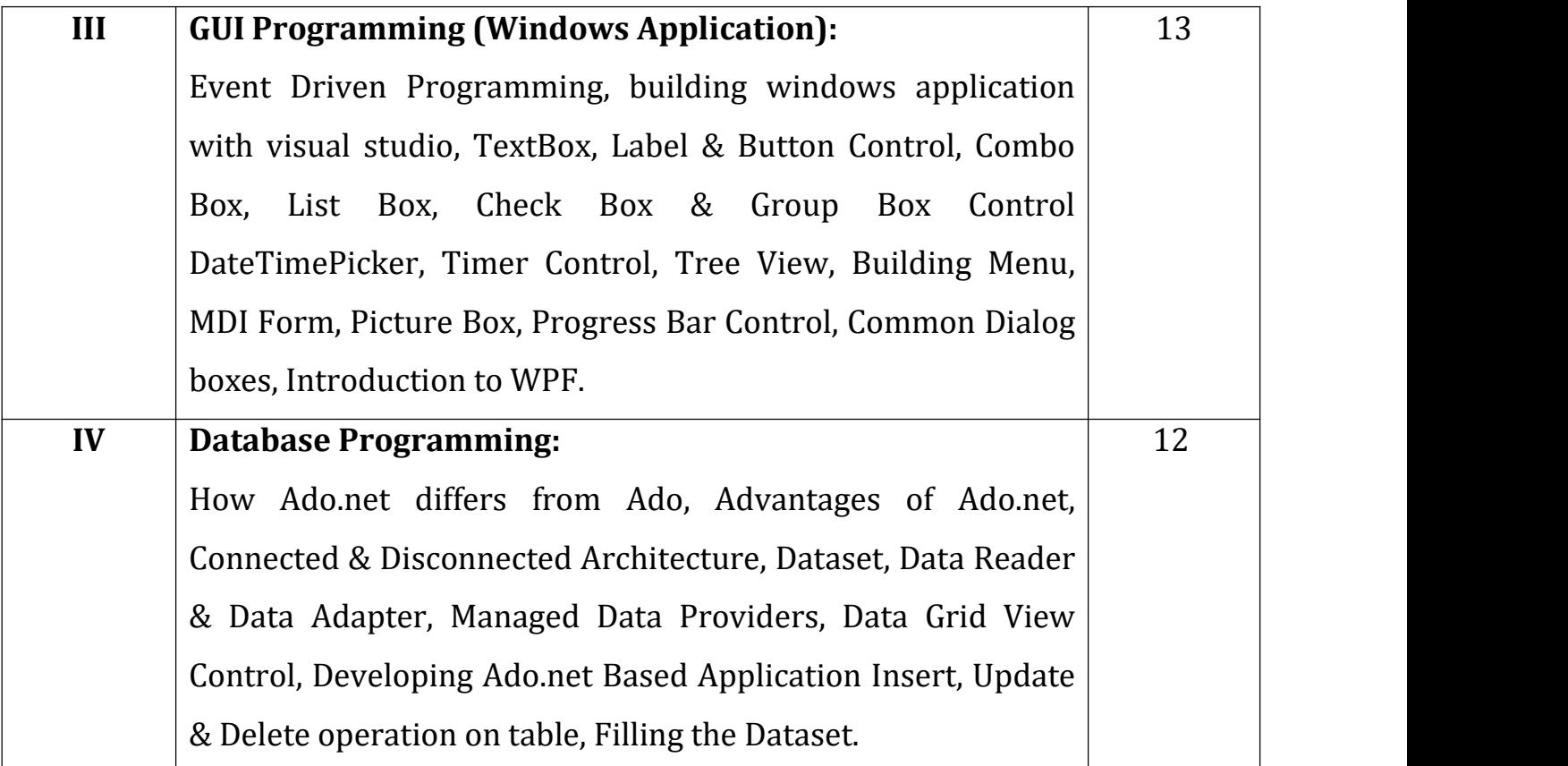

- 1. Programming in C# A Primer Second Edition By E Balagurusamy
- 2. .net 4.0 programming black book by Kogent Learning Solutions Inc.
- 3. C# 2010 programming black book by Kogent Learning Solutions Inc.

## **B. Sc. – III [Computer Science] Semester V [Laboratory Course] Course: Programming in C#.net Course Code: U-COS-544 DSEEP-VIII**

## **Learning Objectives:**

- Working with Visual Studio
- Designing Forms and writing code<br>• To Create Database Connectivity
- To Create Database Connectivity

#### **Course Outcomes:**

After successful completion of this course, students should be able to –<br>• Handle Visual Studio

- Handle Visual Studio<br>Recipe Visual Studio
- Design form with menus, controls and write code
- Work with Advance Controls
- Connect Front End with Back End
- Perform DML Operation

## **Practical List:**

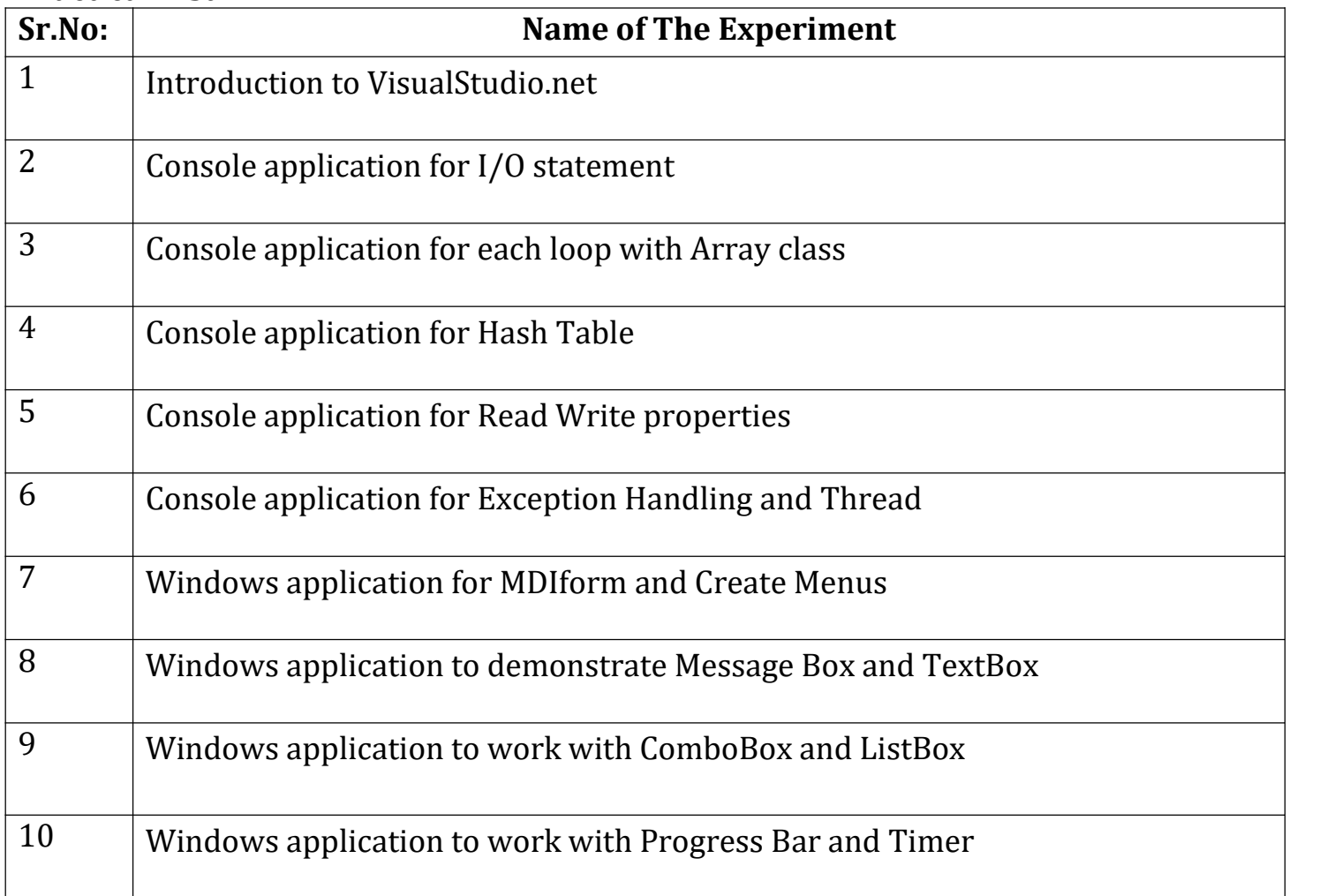

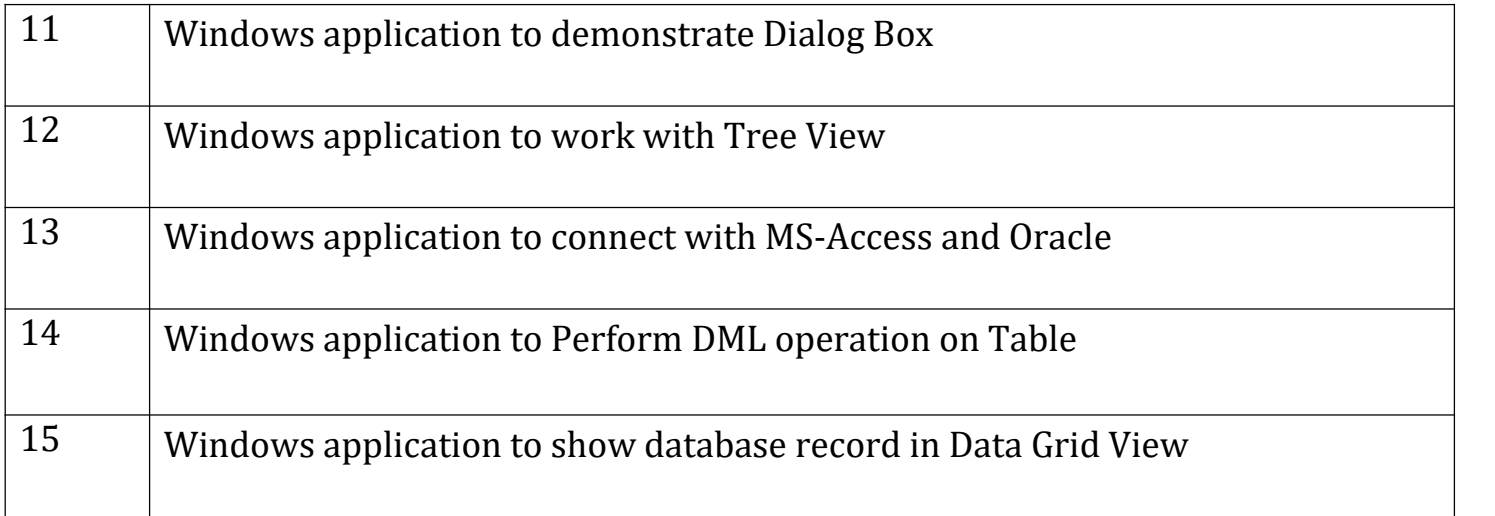

# **B. Sc. – III [Computer Science] Semester V Course: Programming in VB.NET Course Code: U-COS-542 DSEE-II Paper-X B**

## **Teaching Hours:45 Marks: 50**

## **Learning Objectives:**

- The student will use Visual Basic. Net to build Windows applications using structured and object-based programming techniques.
- Students will be exposed to the following concepts and skills
- Analyze program requirements
- Design/develop programs with GUI interfaces
- Code programs and develop interface using Visual Basic.Net
- Perform tests, resolve defects and revise existing code

## **Course Outcomes:**

- After successful completion of this course, students should be able to -
- Understand .NET Framework and describe some of the major enhancements to the new version of Visual Basic.
- Describe the basic structure of a Visual Basic.NET project and use main features of the integrated development environment (IDE)
- Create applications using Microsoft Windows Forms
- Create applications that use ADO.NET

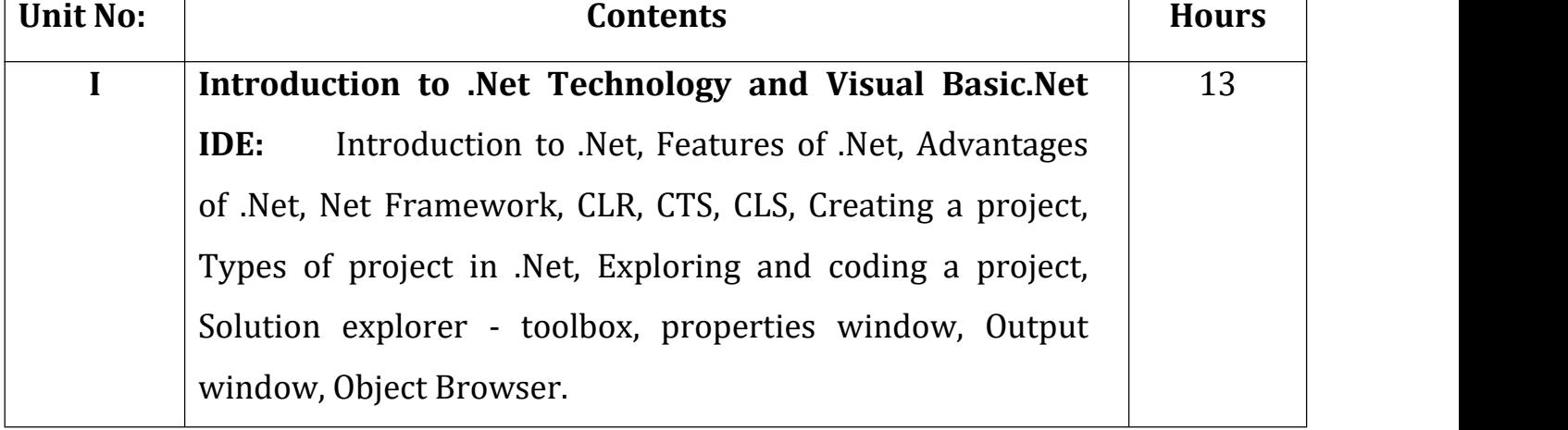

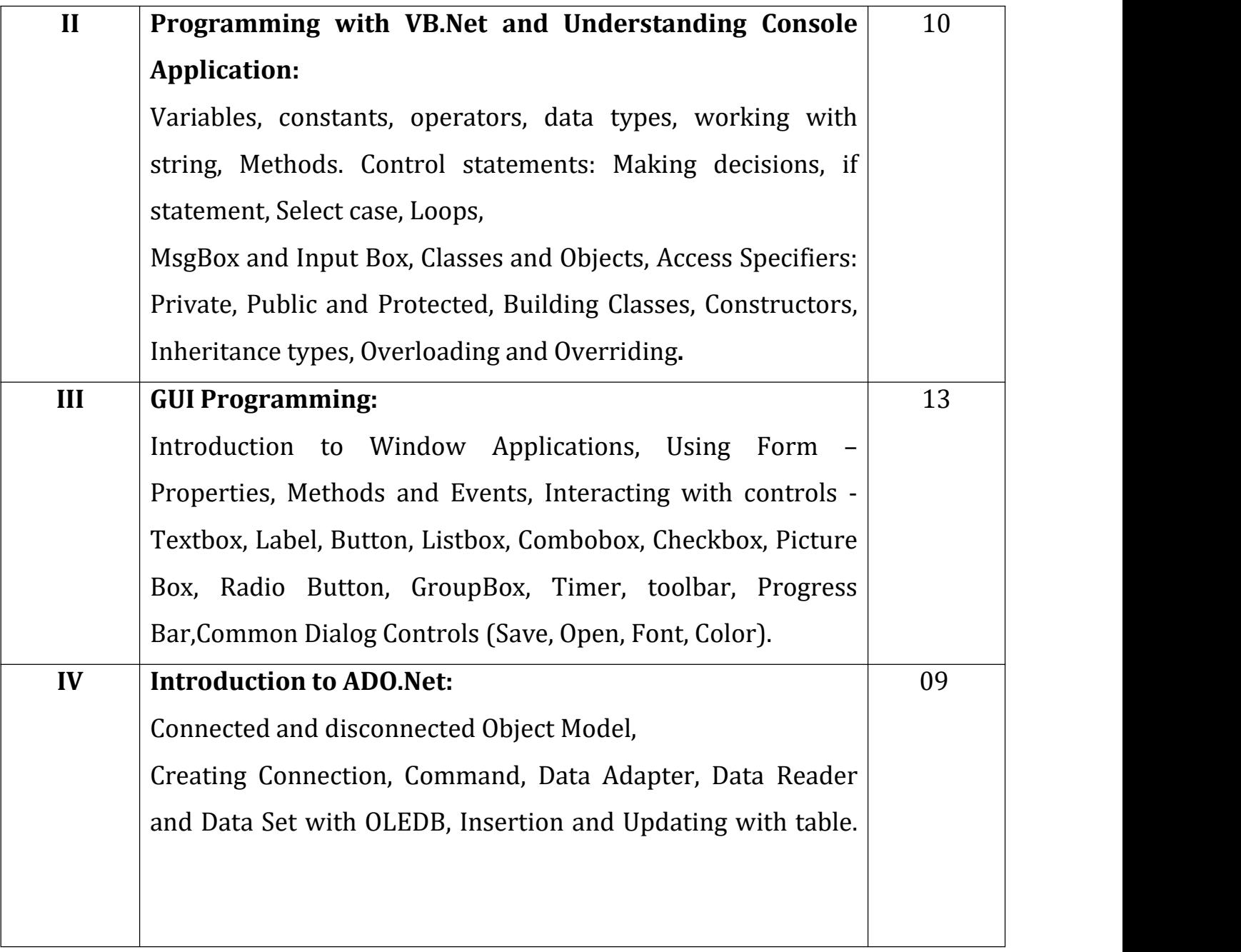

1. VB.Net programming Black Book, by Kogent Learning Solutions.

2. VB.Net Step By Step by Michael Halvorson, Wiley India, PHI.

3.Mastering VB.Net by Evangelos Petroutsos.

4.Beginning VB.Net by Wiley Publications (Wrox).

# **B. Sc. – III [Computer Science] Semester V [Laboratory Course] Course: Programming in VB.NET Course Code: U-COS-544 DSEEP-VIII**

# **Learning Objectives:**

- The student will use Visual Basic.Net to build Windows applications using structured and object-based programming techniques.
- Design/develop programs with GUI
- Code programs and develop interface using Visual Basic.Net

# **Course Outcomes:**

After successful completion of this course, students should be able to -

- Understand .NET Framework and describe some of the major enhancements to the new version of Visual Basic.
- Understand the basic structure of a VisualBasic.NET project and use main features of the integrated development environment (IDE)
- Create applications using Microsoft Windows Forms.
- Create an application that contains use of ADO.NET

# **Practical List:**

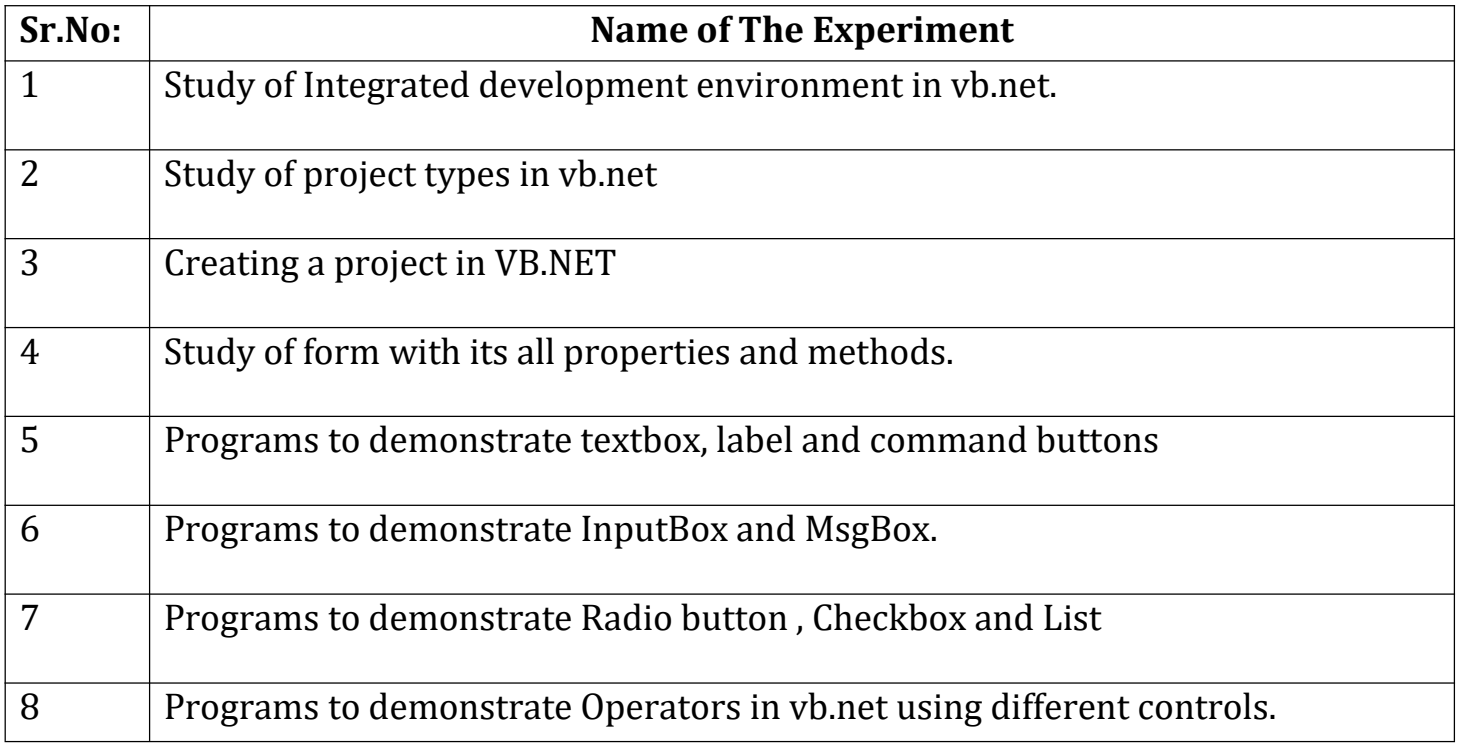

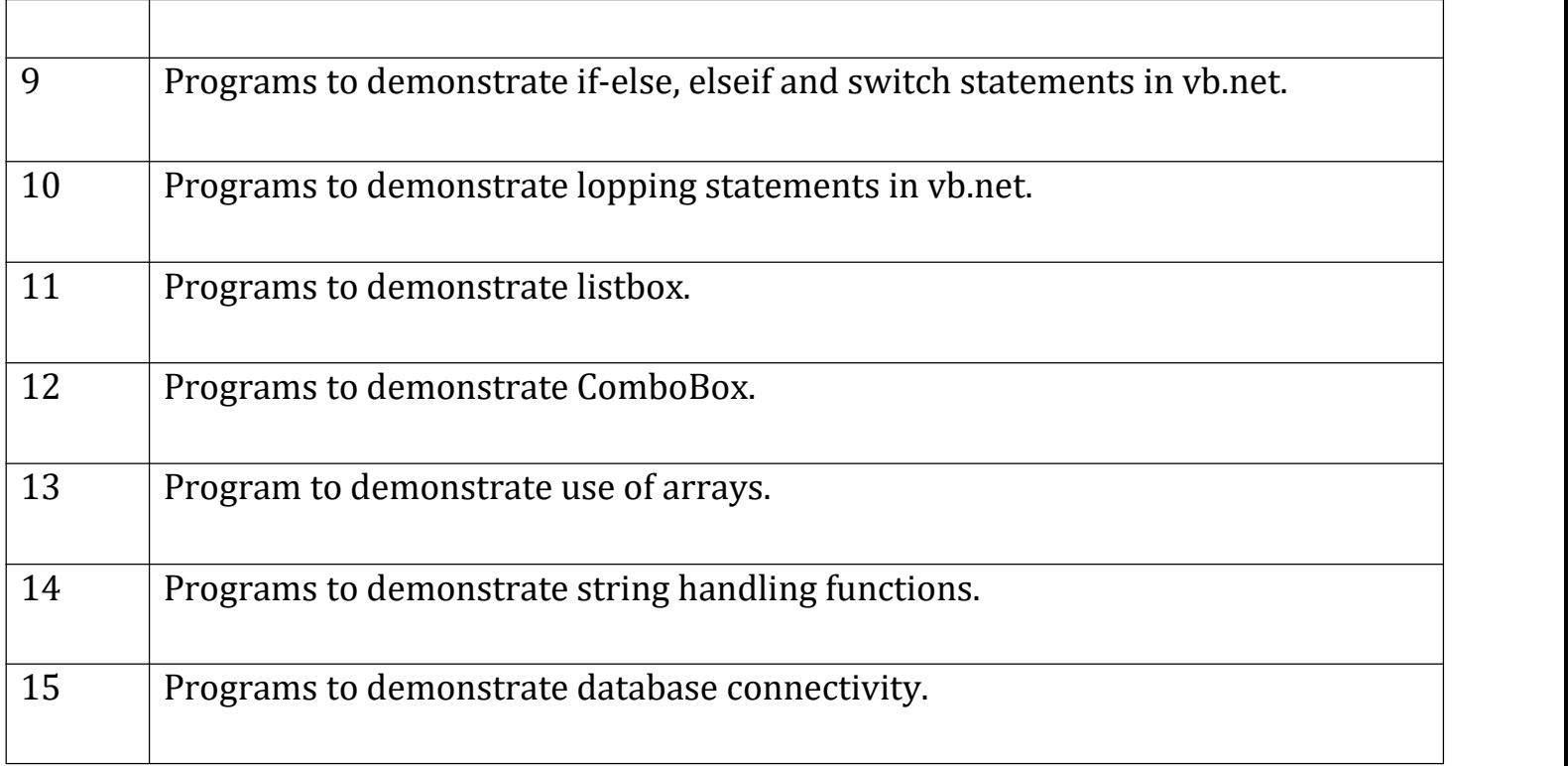

.

## **B. Sc. – III [Computer Science] Semester V Skill Enhancement Course (Web Page Designing) SECCOS – 3**

## **Course Objectives:**

- Create static web sites using HTML5, CSS3, BOOTSTRAP4, JS
- Create Responsive web pages with form validation
- Effective Use of Visual Studio Code editor

# **Course Outcomes:**

After successful completion of this course, students should be able to -

- Design basic programming structures to implement functionality for web page designing.
- Develop static websites.
- Develop responsive websites with Bootstrap.
- Develop websites independently.

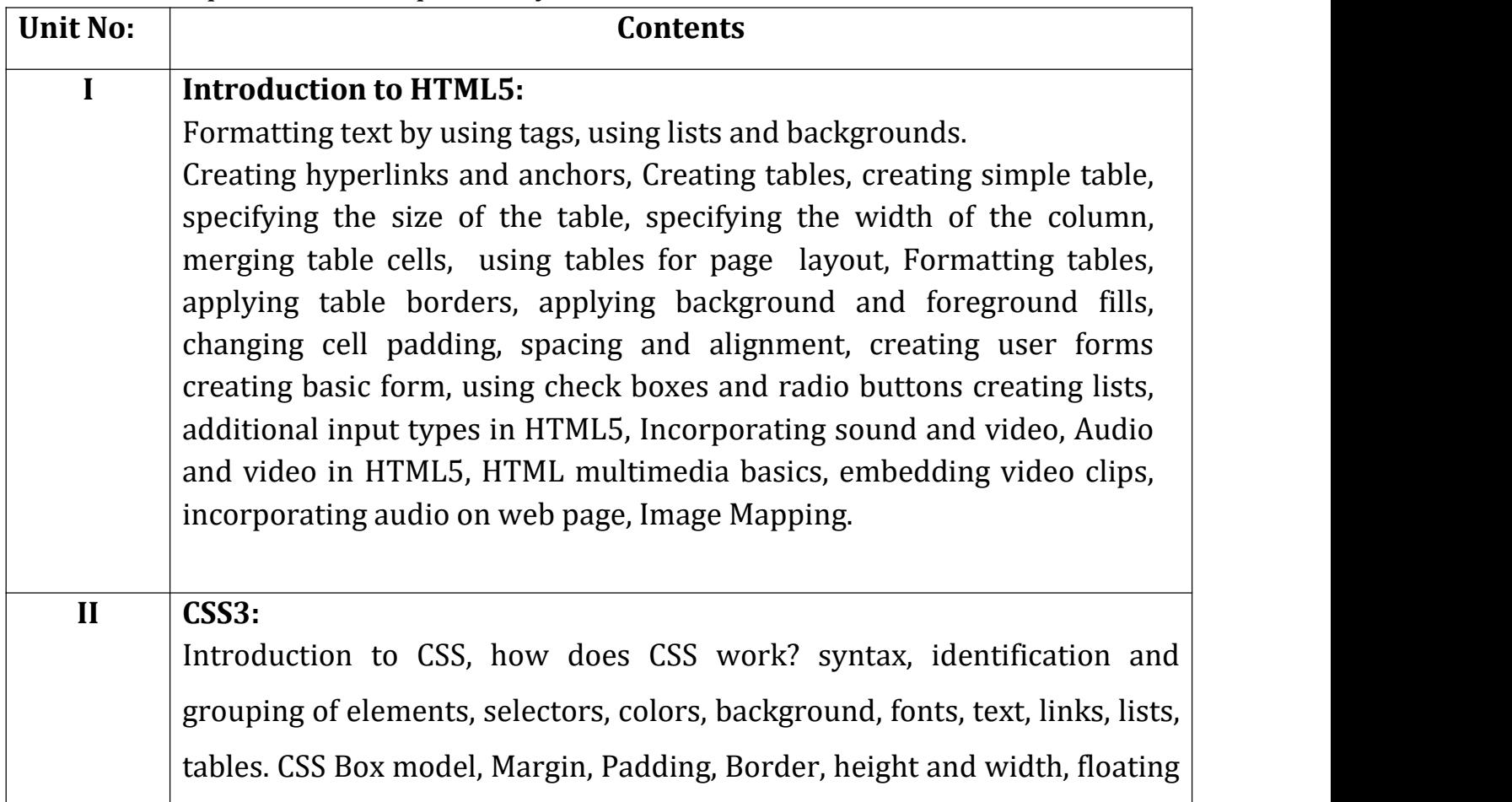

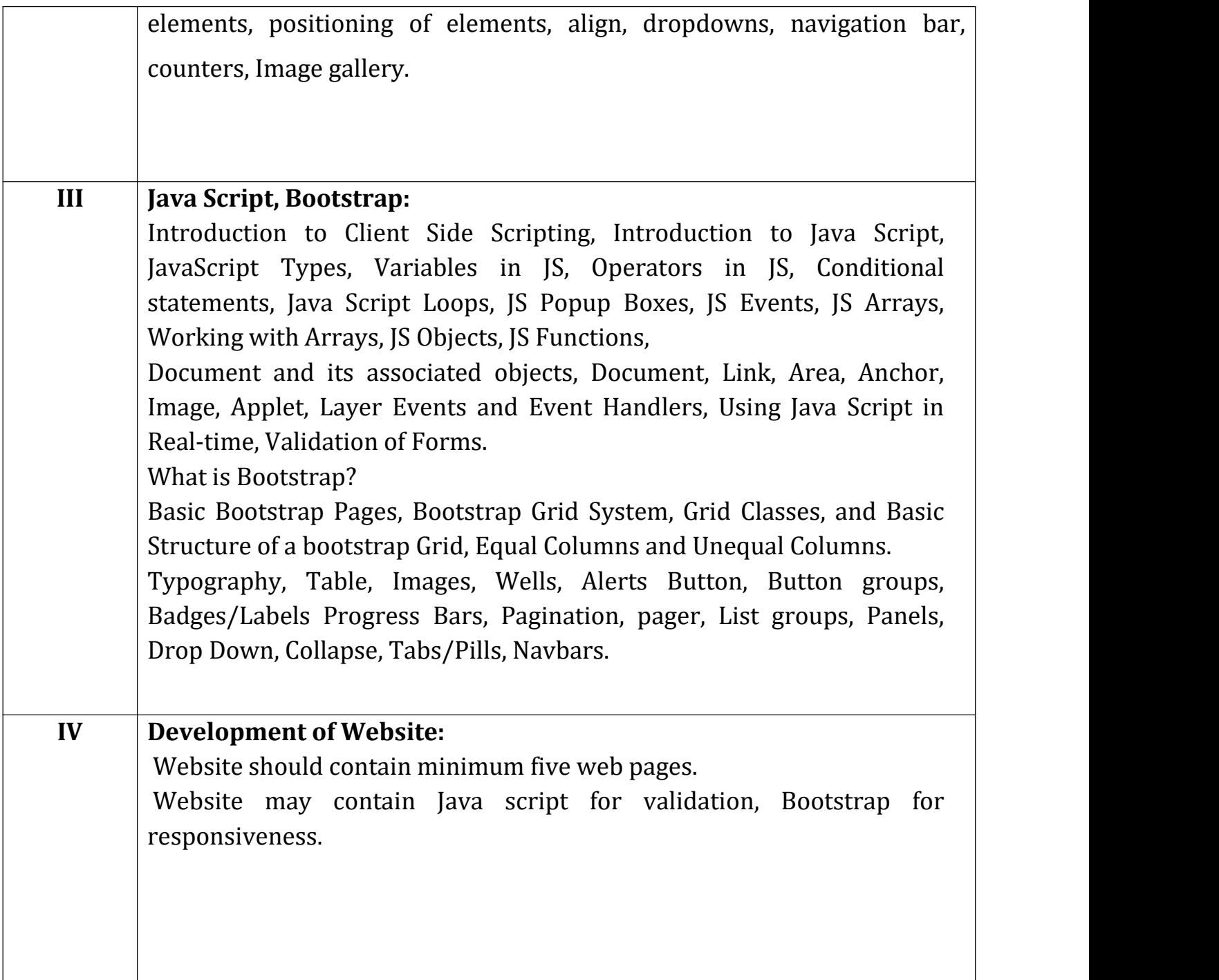

1) Start Here Learn HTML5, Faithe Wempen, Microsoft Publication.<br>2) HTML and CSS Design and Build Websites, John Duckett, Willy Publications.

3) JavaScript 2.0: The Complete Reference, Second Edition by Thomas Powell and Fritz Schneider.

4) Internet & Web Development, Soma Das Gupta, Khanna Publishing House.

# **Online Reference:**

1. W3schools.com

# **B. Sc. – III [Computer Science] Semester VI Course: Web Programming using PHP and MySQL –XI Course Code: U-COS-641 DSEE-I Paper-XI**

# **Teaching Hours:45 Marks:50**

## **Learning Objectives: -**

- Designing of Web Pages. Writing PHP code
- 
- $\bullet$  Join HTML with PHP,
- Testing application on Browsers, Object Oriented Programming with php, database Connectivity etc.

## **Course Outcomes: -**

After successfully completion of this course, students should be able to -

- 
- 
- 
- 
- 
- Student should design Web Pages.<br>• Writing HTML page with PHP Code.<br>• Run webpage on various browsers.<br>• Create php classes.<br>• Works with different php classes.<br>• Perform database connectivity with Mysql
- Student can work as web developer or web designer.

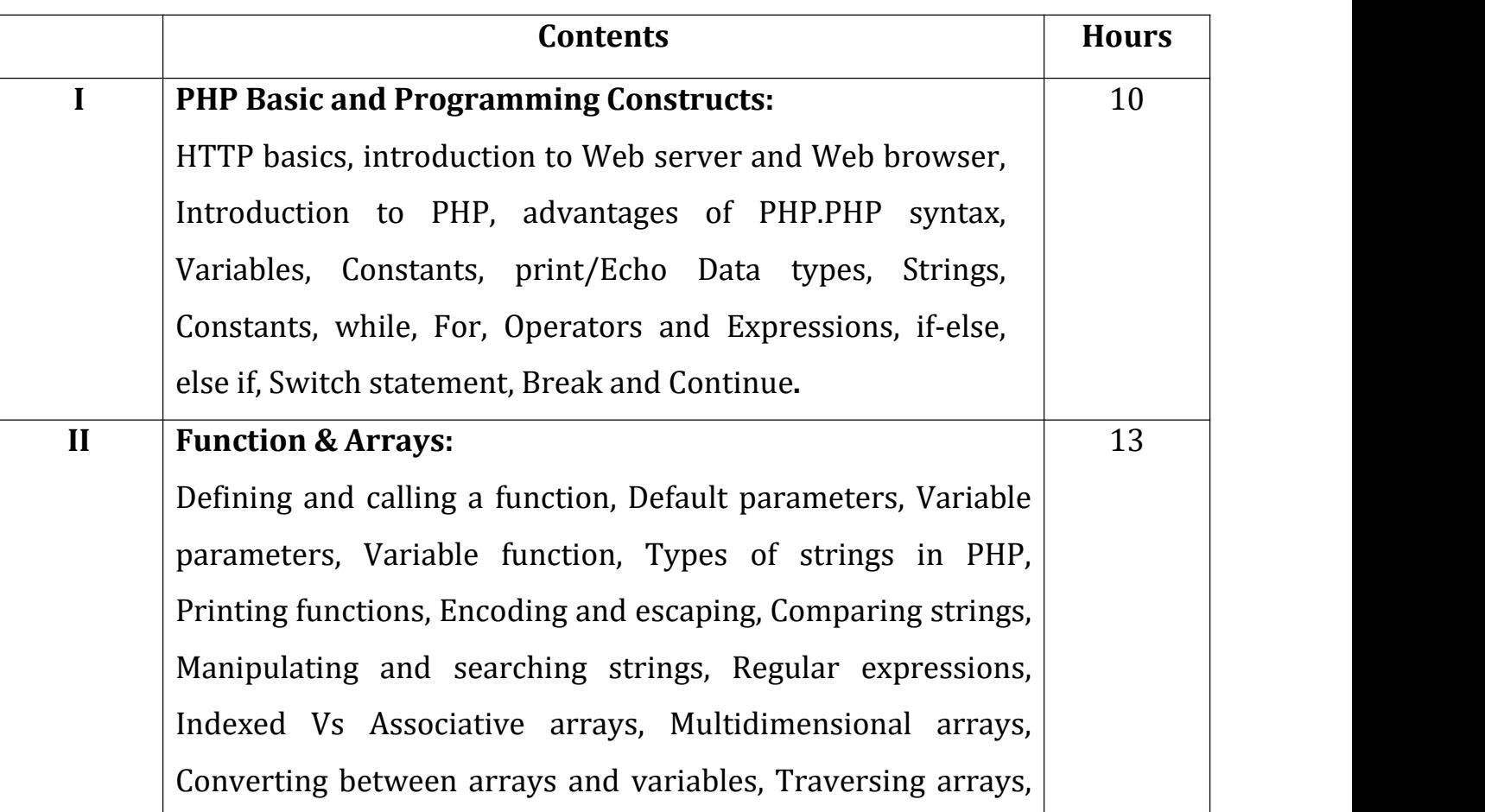

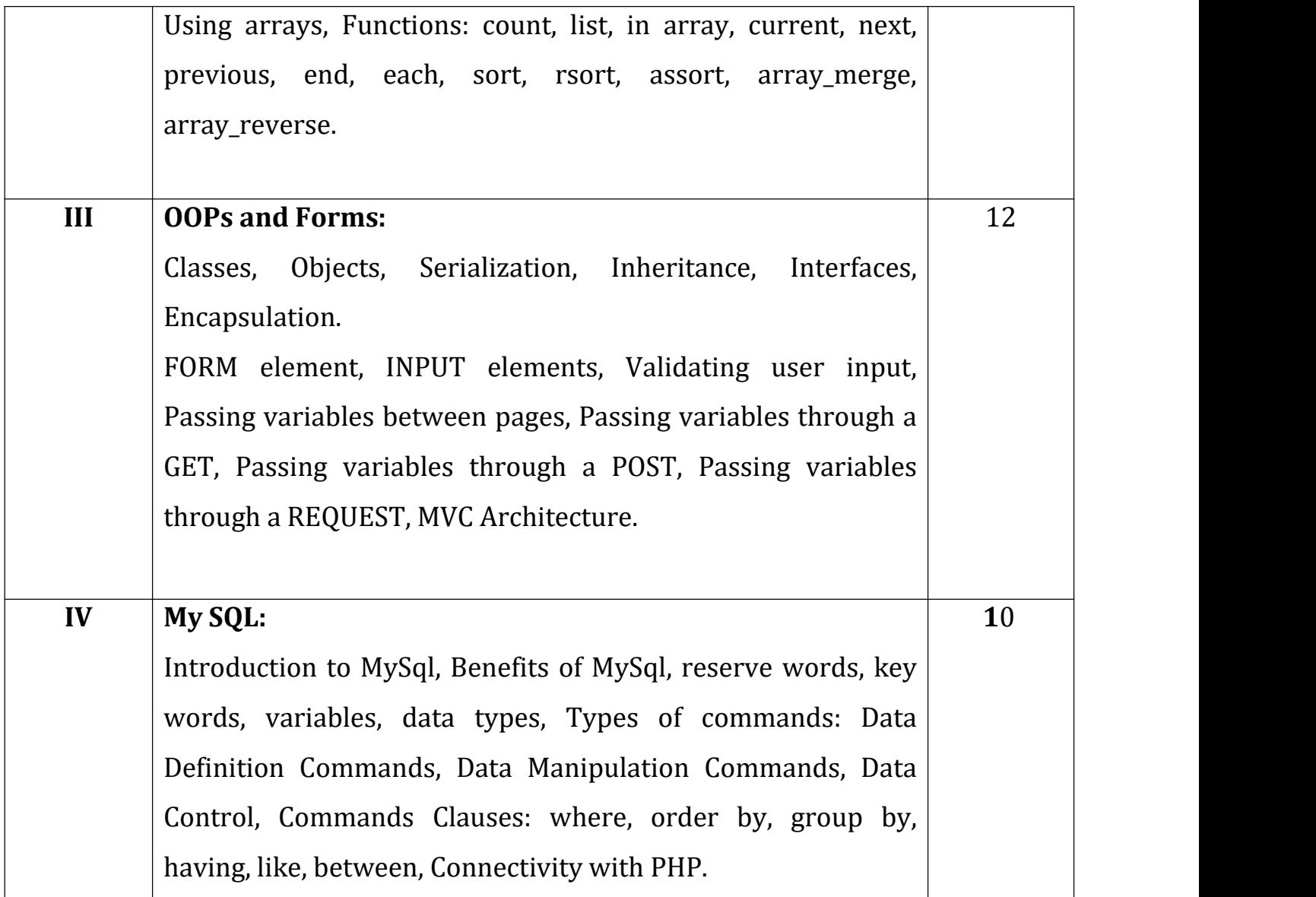

- 1. Programming PHP Rasmus Lerdorf and Kevin Tatroe O'Reilly publication
- 2. Beginning PHP 5 Wrox publication
- 3. PHP and MYSQL O'Reilly publication

# **Web References:**

- 1. www.php.net.in
- 2. www.W3schools.com
- 3. www.wrox.com

# **B. Sc. – III [Computer Science] Semester VI Course: Web Programming using PHP and MySQL [Laboratory Course – IX] Course Code: U-COS-643 DSEEP-I Paper-IX**

## **Learning Objectives:**

- 
- Learn Designing of Web Pages. writing PHP code, Join HTML with PHP,
- Testing application on Browsers, Object Oriented Programming with php, MySql Connectivity etc.

## **Course Outcomes: -**

After successful completion of this course, students should be able to -<br>• Student should design Web Pages.

- 
- 
- 
- 
- 
- 
- Writing HTML page with PHP Code.<br>• Run web page on various browsers.<br>• Create php classes.<br>• Works with different php classes.<br>• Perform database connectivity with Mysql<br>• Student can work as web developer or web designe

# **Sr.No: Name of The Experiment** 1 | Installing xampp/wamp. 2 Write a program for a. Print Hello world b. Comments c. Printing statement using echo and print 3 Write a program for a. Declaring data types b. Printing data types of variable 4 Write a program for conditional statements. 5 Write a program for looping statements. 6 Write a program for a. Operators

# **Practical List:**

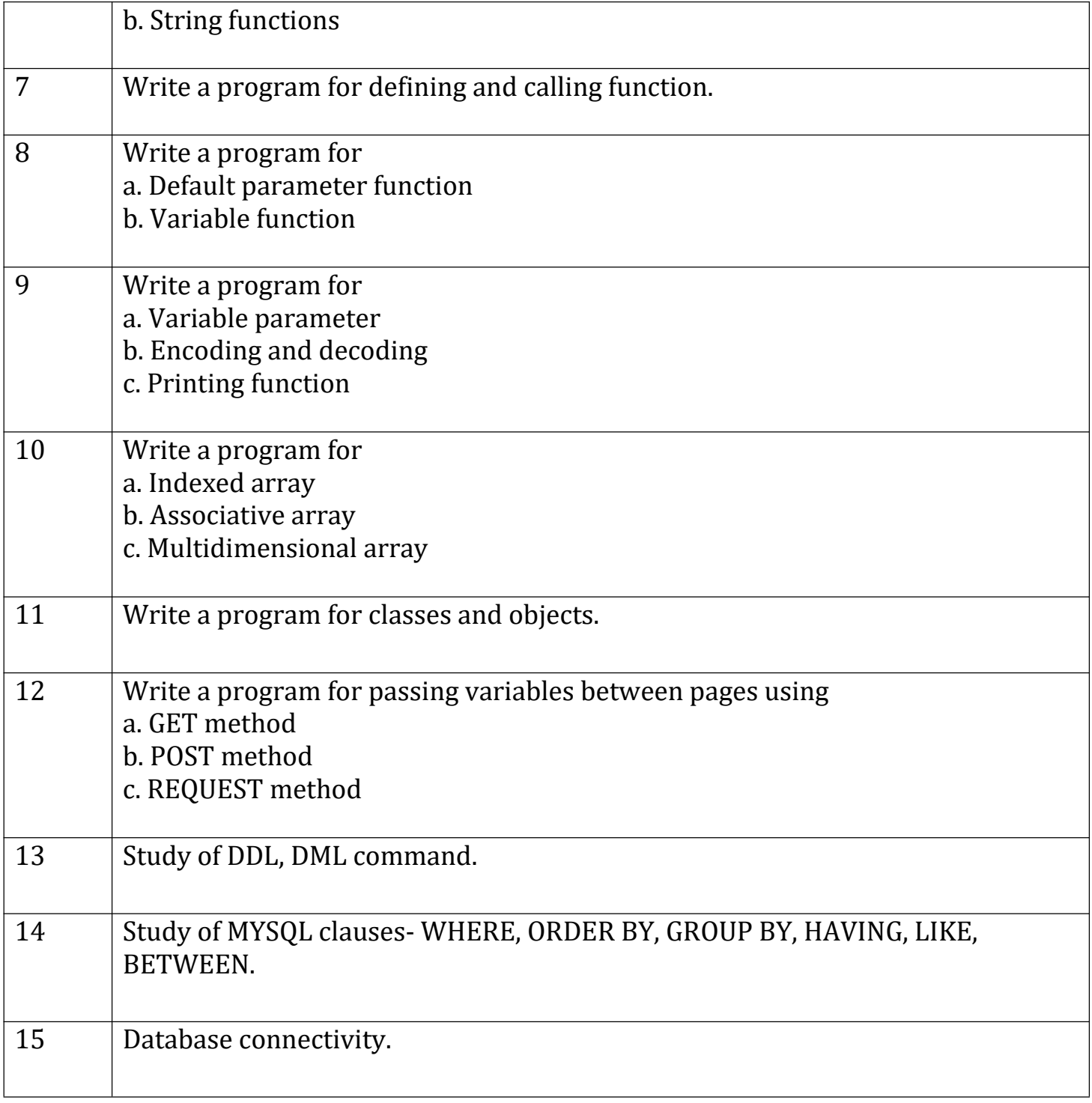

# **B. Sc. – III [Computer Science] Semester VI Course: Introduction to Python Programming –XII A Course Code: U-COS-642 DSEE-II Paper-XII A**

## **Teaching Hours: 45 Marks:50**

- **Learning objectives:**<br>• To acquire programming skills in core Python.
	- $\bullet$  To be aware about the data types, looping structure
	- To be able to know the use of string, lists, dictionary and tuples
	- To learn the concepts of Exception handling and file handling
	- To acquire Object Oriented Skills in Python

## **Course Outcomes:**

After successful completion of this course, students should be able to -

- Write python programs that use strings, lists, tuples and dictionaries
- Demonstrate the concepts of object-oriented Programming using python programs
- Write python programs that stores and manipulates data using file
- Implement python program that uses regular expressions and exception handling

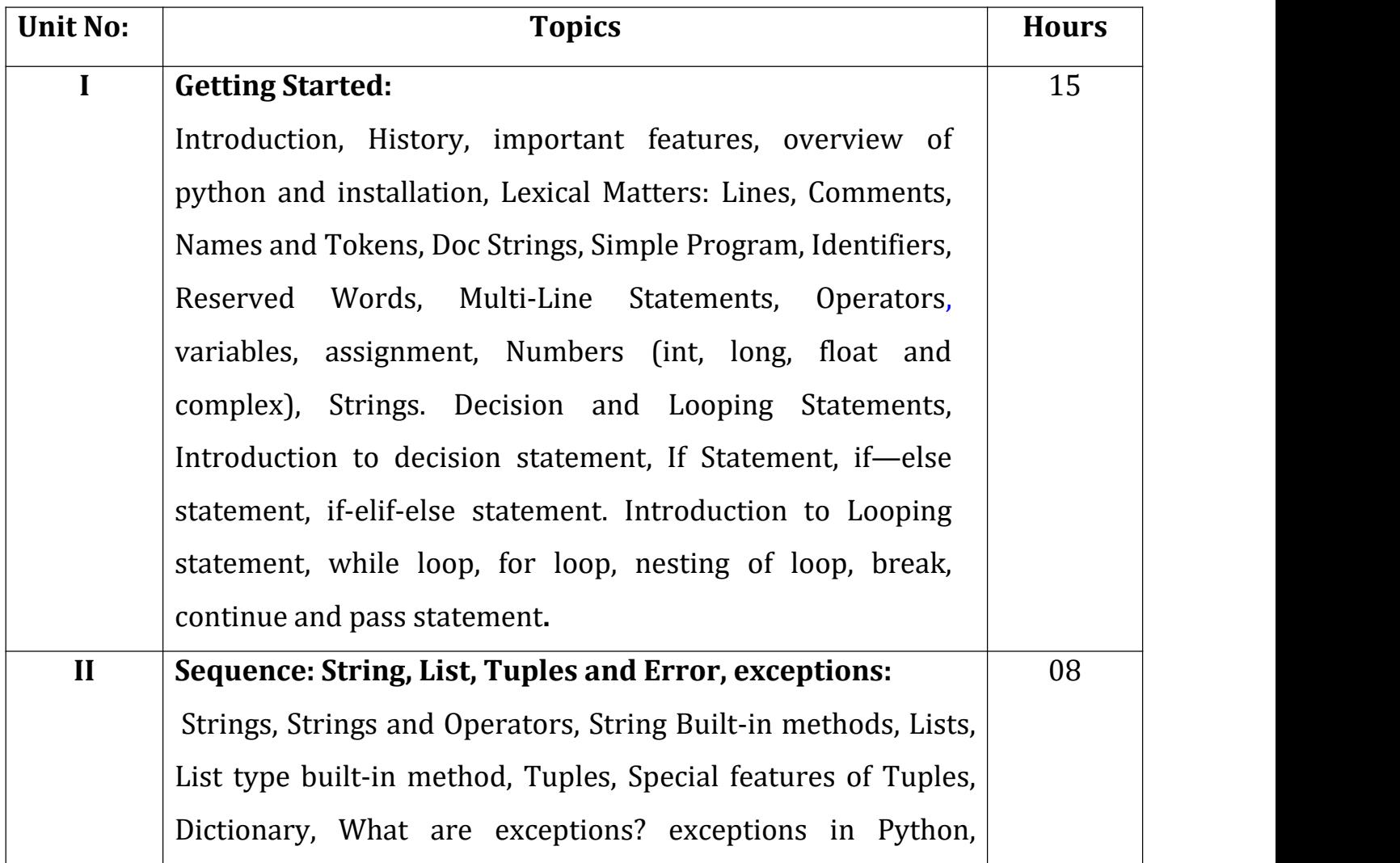

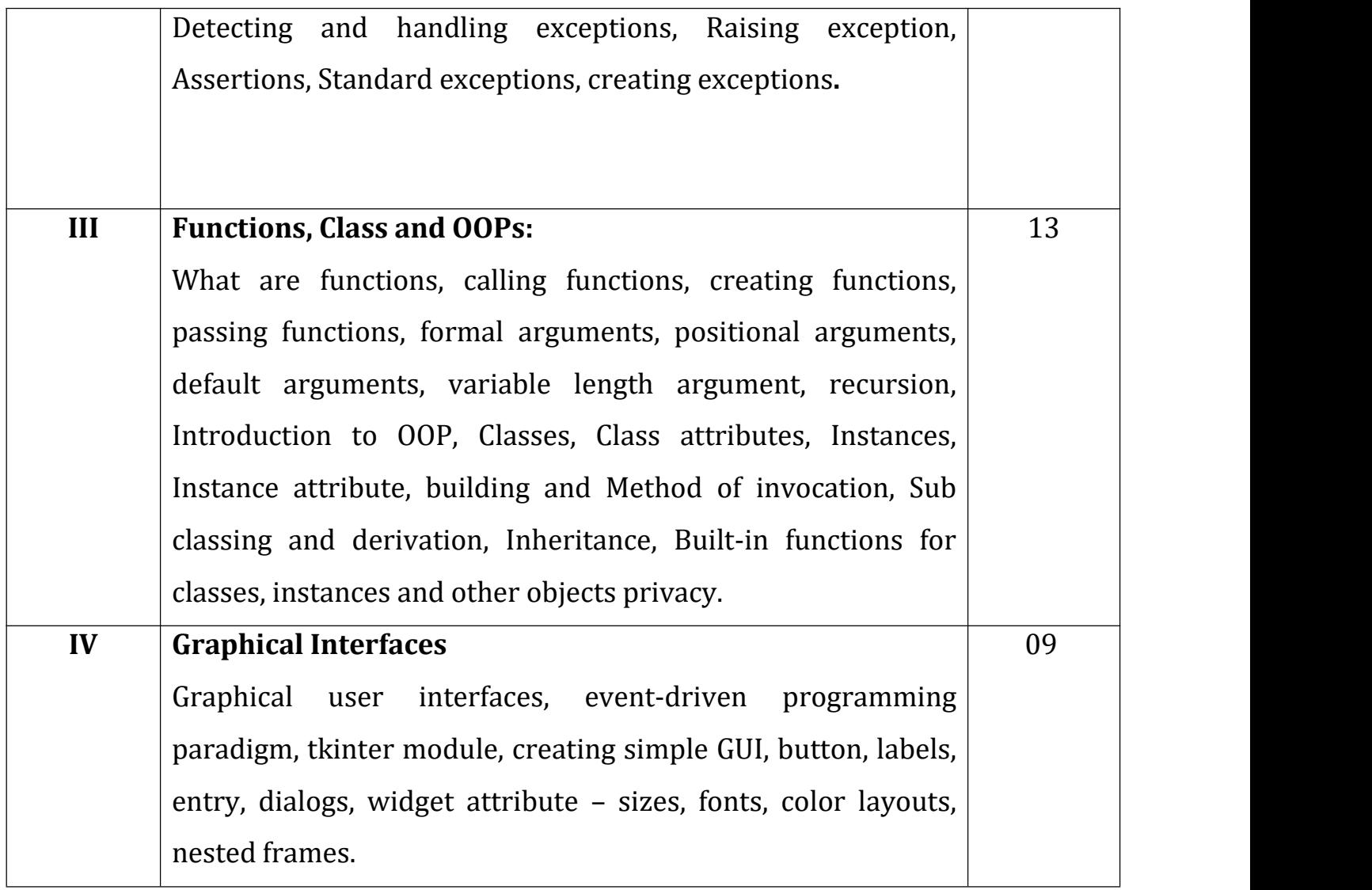

1. Core Python Programming – Wesley J. Chun, Printice Hall PTR, First edition.

2. Learning To Program with Python - Richard L. Halterman.

# **B. Sc. – III [Computer Science] Semester VI Course: Introduction to Python Programming [Laboratory Course] Course Code: U-COS-644 DSEEP-II Paper-XA**

## **Learning objectives**

- To acquire programming skills in core Python. To acquire Object Oriented Skills in Python
- 
- To develop the skill of designing Graphical user Interfaces in Python
- To develop the ability to write database applications in Python

## **Course Outcomes:**

After successfully completion of this course, students should be able to  $-$ 

- Explain basic principles of Python programming language. Implement Object Oriented concepts. Implement database and GUI applications.
- 
- 

## **Practical list:**

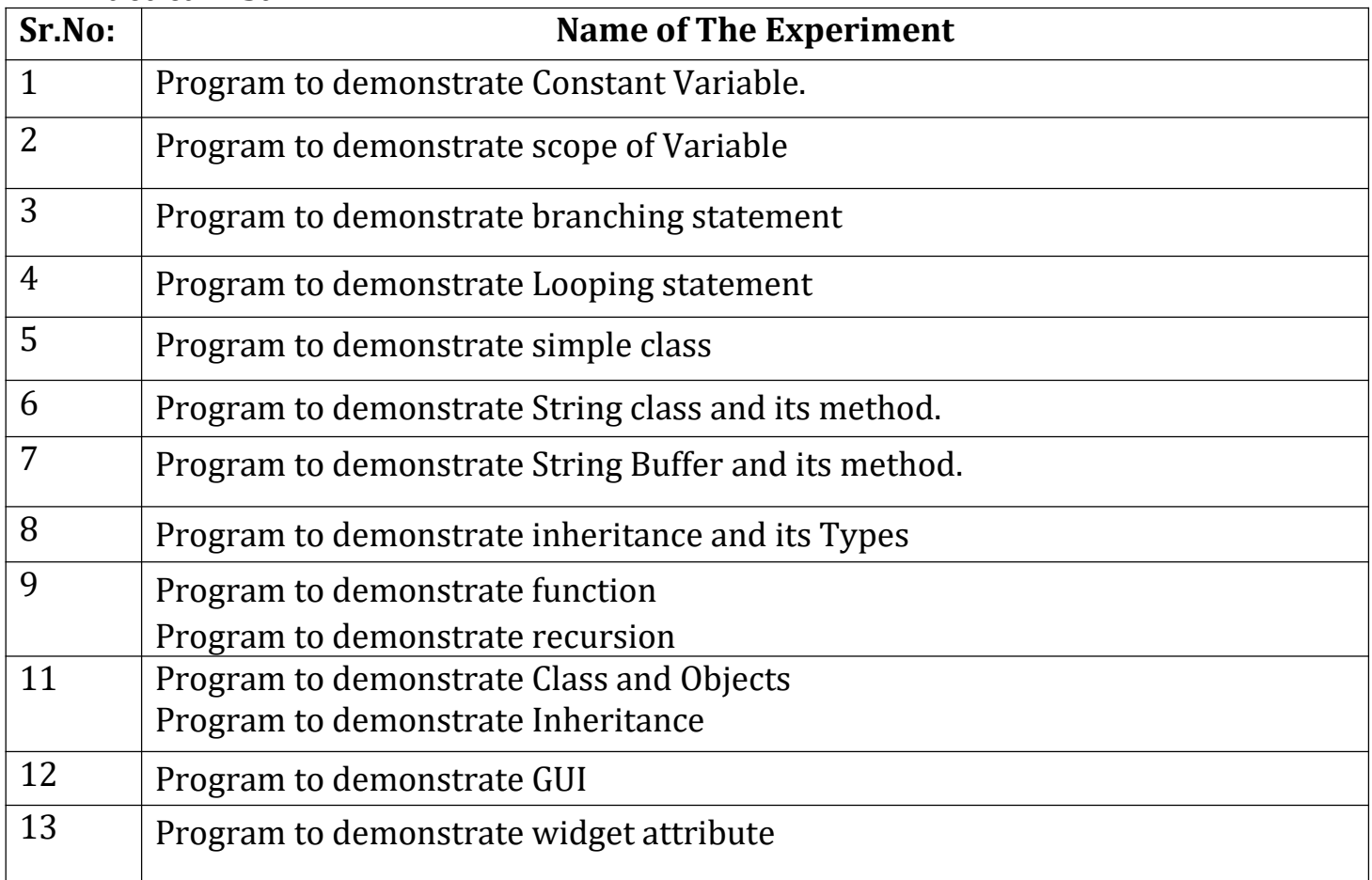

## **B. Sc. – III [Computer Science] Semester VI Course: Software Engineering –XII B Course Code: U-COS-642 DSEE-II Paper-XII B**

## **Teaching Hours: 45 Marks: 50**

# **Learning Objectives:**

- Knowledge of basic software engineering methods and practices, and their appropriate application.
- A general understanding of software process models such as the waterfall and evolutionary models.
- Understanding of the role of project management including planning,
- Understanding of approaches to verification and validation including static analysis, and reviews.
- Understanding of software testing approaches such as unit testing and integration testing.

# **Course Outcomes:**

After successful completion of this course, students should be able to –

- 
- 
- 
- Basic knowledge and understanding of the analysis and design of complex systems.<br>• Apply software engineering principles and techniques.<br>• Develop, maintain and evaluate software systems.<br>• Work as an effective member or
- 

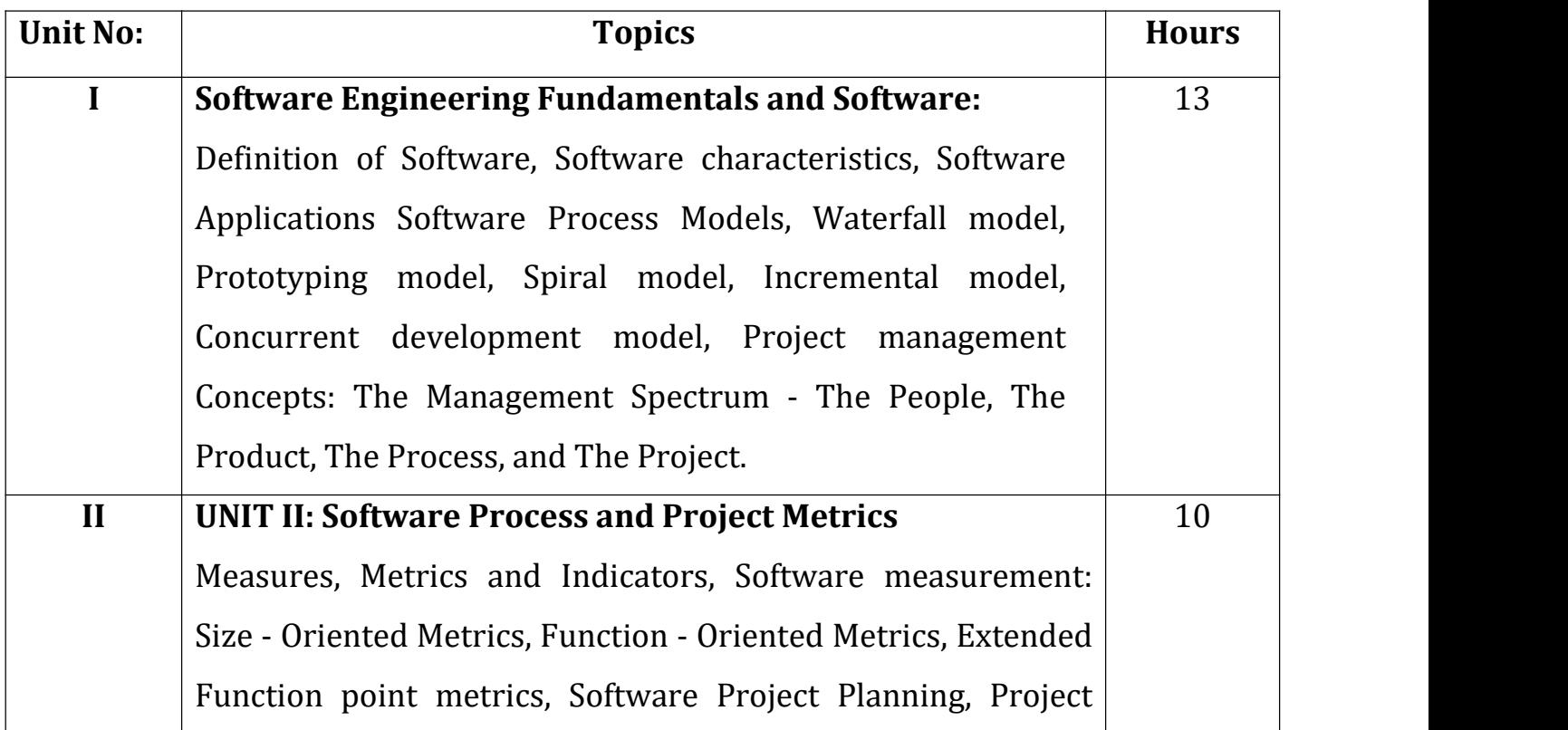

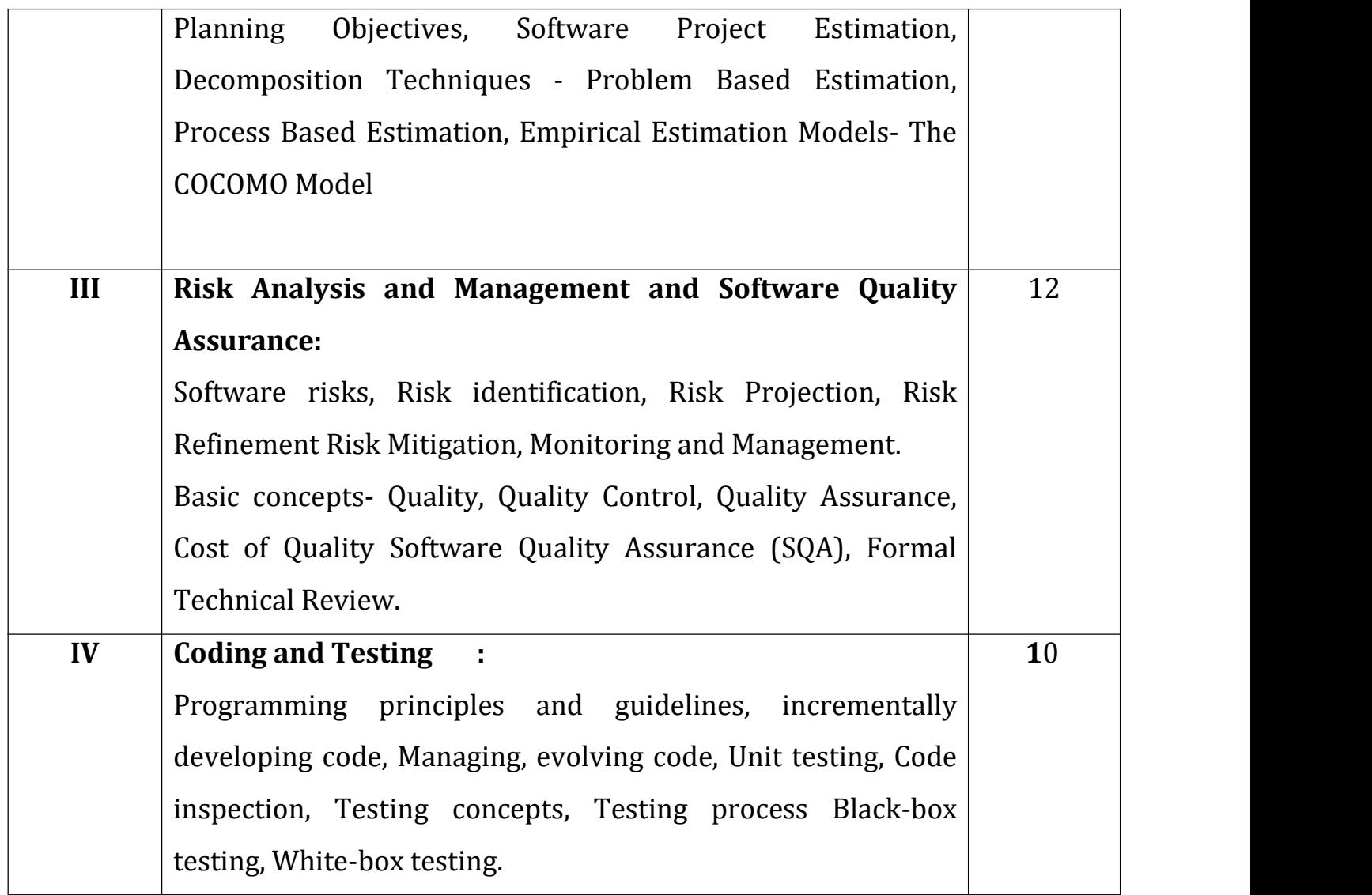

1. R. Pressman: Software Engineering, McGraw-Hill.

2. K.K. Agrawal and Y. Sing: Software Engineering, New Age International.

3. P. Jalote: Software Project Management

## **B. Sc. – III [Computer Science] Semester VI Course: Software Engineering –XII B [Laboratory Course] Course Code: U-COS-644 DSEEP-II Paper-XII B**

## **Learning Objectives:**

- Knowledge of basic software engineering methods and practices, and their appropriate application.
- A general understanding of software process models such as the waterfall and evolutionary models.
- Understanding of the role of project management including planning, scheduling, risk management, etc.
- Understanding of approaches to verification and validation including static
- Understanding of software testing approaches such as unit testing and integration testing.

**Course Outcomes**: After successfully completion of this course, students should be able to –

- 
- 
- 
- Basic knowledge and understanding of the analysis and design of complex systems.<br>• Apply software engineering principles and techniques.<br>• Develop, maintain and evaluate software systems.<br>• Work as an effective member or
- Understand and meet ethical standards and legal responsibilities

## **Practical list:**

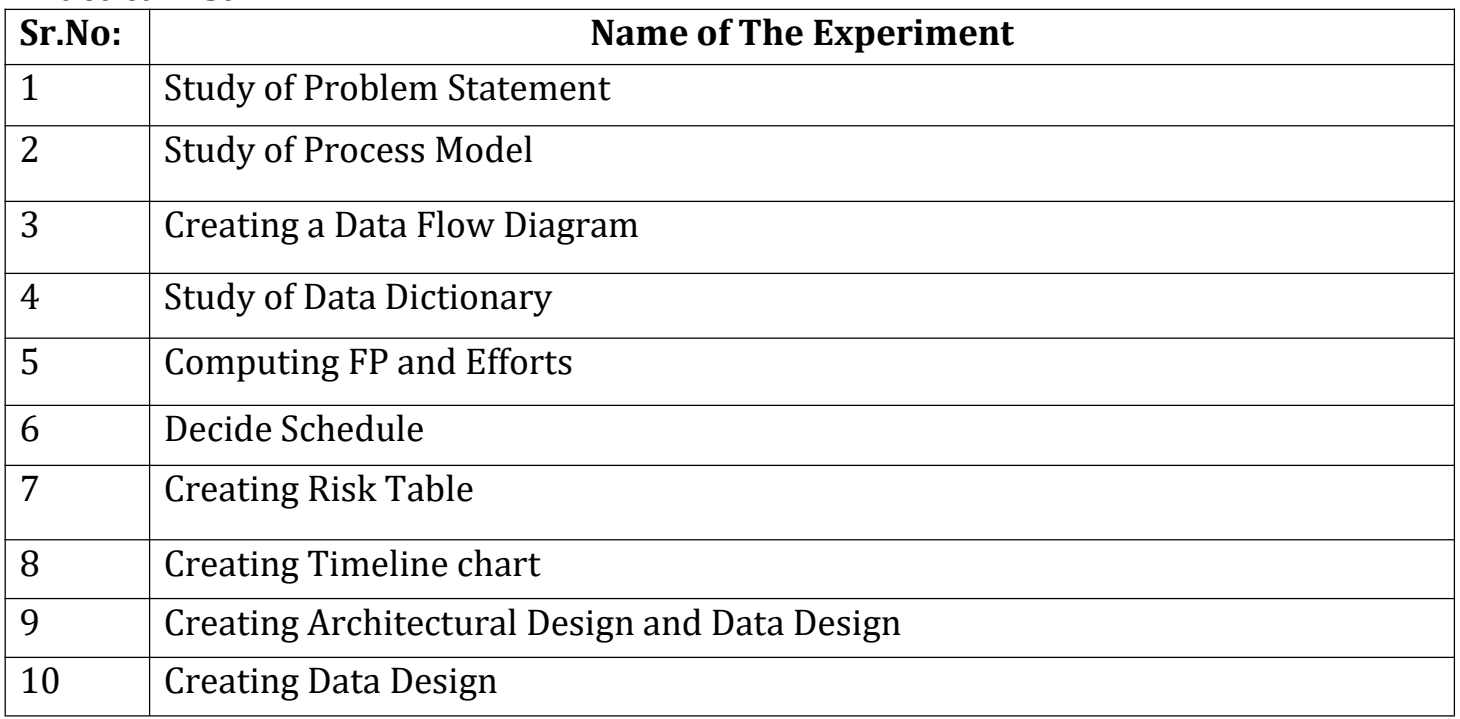

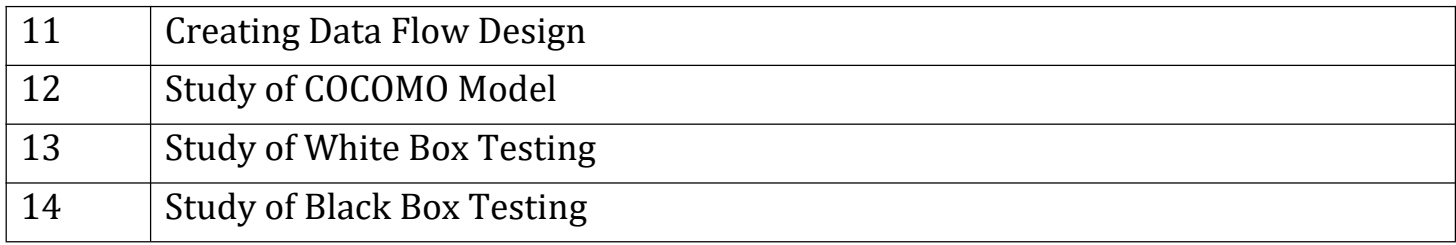

## **B.Sc. III [Computer Science] Semester VI Skill Enhancement Course: SciLab SECCOS-4**

## **Learning Objectives:**

- *1)* To learn scilab installation on different O.S.
- *2)* To learn Batch processing
- *3)* To learn datatypes and variables of Scilab
- *4)* To learn Matrix , control and looping statements

# **Course Outcomes**:

After successfully completion of this course, students should be able to -

- Install the Scilab on different operating system.<br>• Perform Batch processing operations<br>• Use scilab variables in problem domain.
- 
- 
- Perform Matrix manipulations, control and looping statements.

# **1. Overview**

Introduction to Scilab, Installation on Windows & Linux Getting Help from Scilab Exercise

# **2. Getting Started Scilab**

The console, The editor, Docking, Using exec Batch processing

# **3. Basic elements of the language**

Creating real variables, Variable names, Comments and continuation lines Elementary mathematical functions, Pre-de\_ned mathematical variables, Booleans, Complex numbers, Integers, Floating point integers, The ans variable, Strings, Dynamic type of variables.

# **4. Matrices**

Working with Matrix, Multiplication of two vectors, Comparing two real matrices

# **5. Control & Looping Statement**

The if statement, the select statement, The for statement, The while statement, The break and continue statements

# **References**:

- *1.* The Scilab Consortium [http://www.scilab.org](%20http://www.scilab.org)
- *2.* SCILAB (A Free Software To MATLAB) Kindle Edition by [Achutshankar](https://www.amazon.in/s/ref%3Ddp_byline_sr_ebooks_1?ie=UTF8&text=ACHUTHSANKAR%2BS.%2BNAIR&search-alias=digital-text&field-author=ACHUTHSANKAR%2BS.%2BNAIR&sort=relevancerank) S. Nair